## REACTOME\_INWARDLY\_RECTIFYING\_K\_CHANNELS

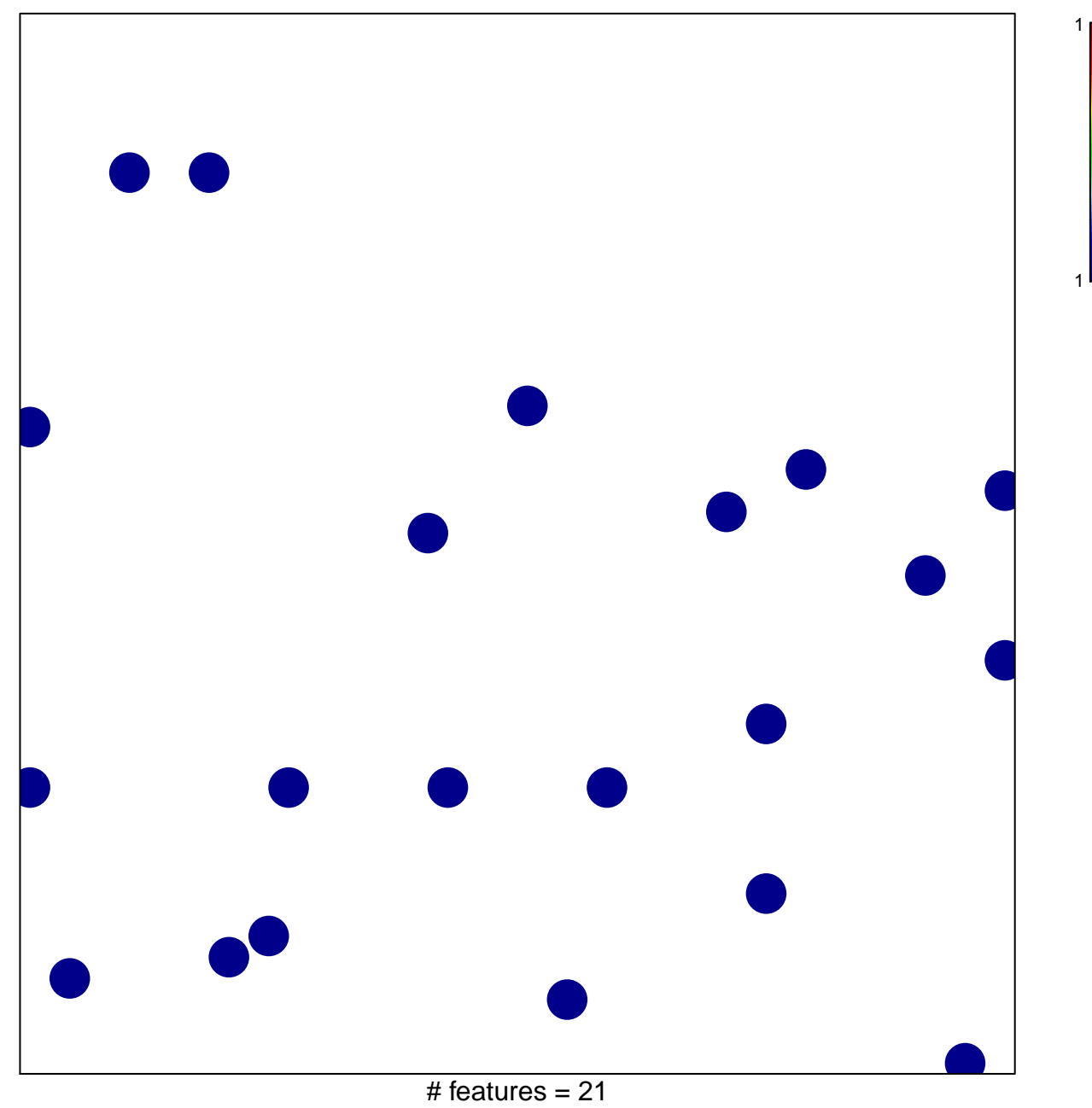

chi-square  $p = 0.84$ 

## **REACTOME\_INWARDLY\_RECTIFYING\_K\_CHANNELS**

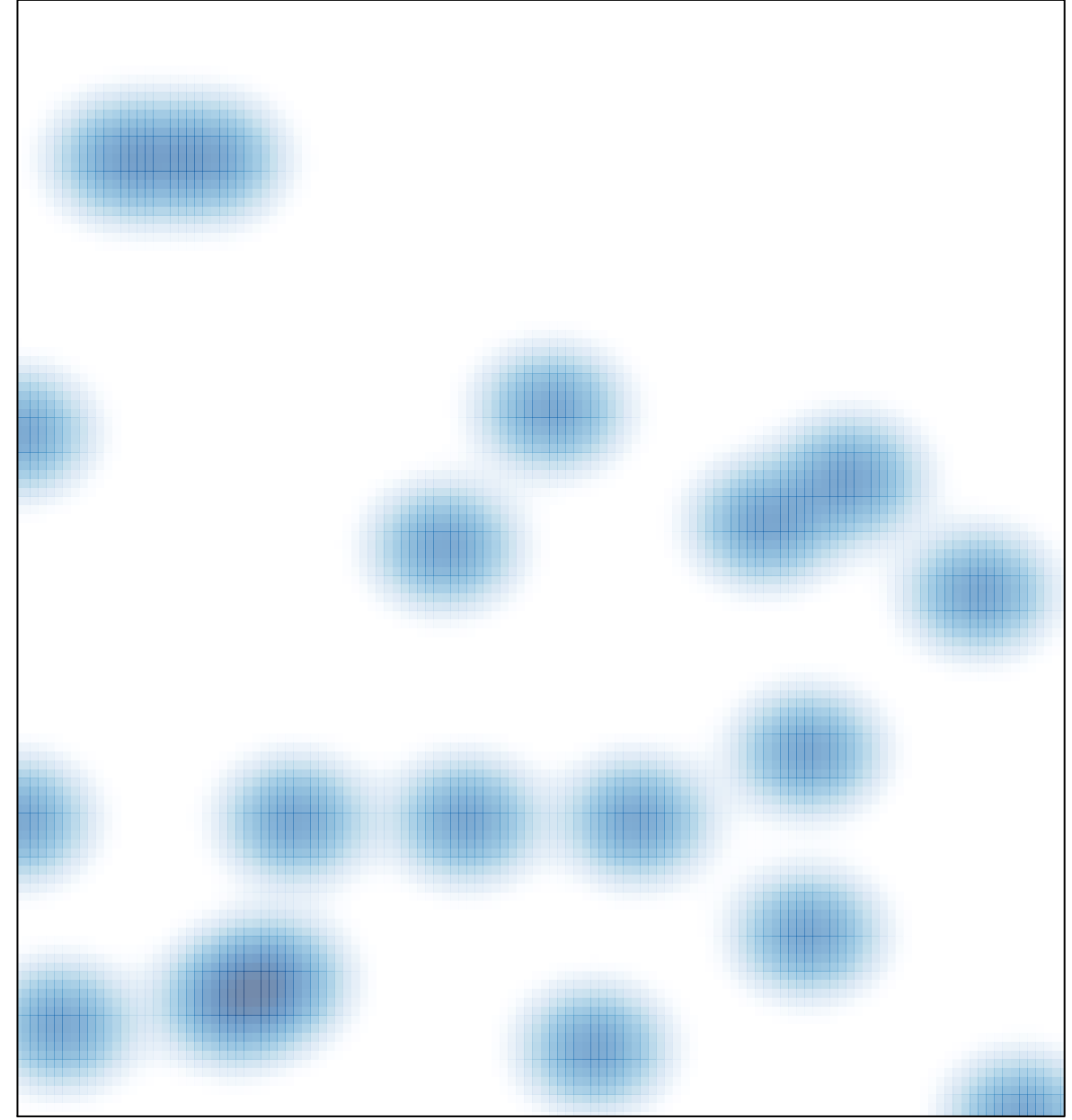

# features  $= 21$ , max  $= 1$